# RÉPUBLIQUE ALGÉRIENNE DÉMOCRATIQUE ET POPULAIRE

Ministère de l'Enseignement Supérieur et de la Recherche Scientifique

Ecole Nationale Polytechnique

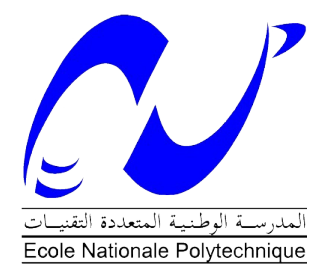

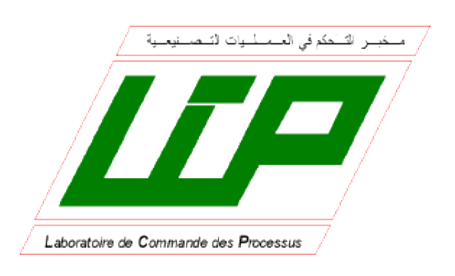

Département d'Automatique Laboratoire de Commande des Processus

Mémoire pour l'obtention du diplôme de master en Automatique

# Etude Comparative des Lois de Commande Pour la Centrale Solaire Thermique à Cylindro-Parabolique

Mohamed Amine RAHMOUNI

Sous la direction de Mr. M. TADJINE Professeur Mr. M. CHAKIR Magister

Présenté et soutenu publiquement le 26/06/2016

# Composition du Jury :

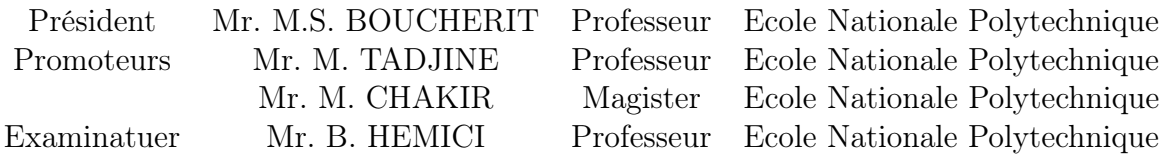

#### **ملخص**

يتناول هذا العمل دراسة مقارنة لقوانين التحكم المطبقة على محطة الطاقة الشمسية الحرارية مع جامع مكافئ الحوض. أولا نهدف إلى ضبط درجة حرارة السائل و الحفاظ عليها ثابتة على الرغم من االختالف في اإلشعاع الشمسي، لهذا نستخدم قانون الكسب مبرمج مسبقا. أيضا، تم تطوير قوانين تحكم خطية. بعد ذلك، تبين لنا من خالل دراسة مقارنة مزايا وعيوب كل واحد من هذه القوانين على هذه المحطة.

**الكلمات المفتاحية:** محطة الطاقة الشمسية الحرارية , التحكم المتين ,∞H , loopshaping.

#### **Abstract**

This work focuses on a comparative study between several control methods for a solar thermal power plant with parabolic trough. First of all, we will control the fluid temperature and keep it constant despite the variation in solar radiation, for this we propose the fuzzy scheduling gain control. Moreoever, linear control schemes were elaborated. Then, we wil show through a comparative study the advantages and disadvantages of each control method on this station.

**Key words**: Solar Thermal Station, robust control, H∞, loopshaping.

#### **Résumé**

Ce travail concerne l'étude comparative des lois de commandes appliquées sur une station solaire thermique à collecteur cylindro-parabolique. En premier temps on vise à régler la température de sortie du fluide caloporteur et de la maintenir constante malgré la variation de l'irradiation solaire, pour cela on utilise une commande par gain préprogrammé. De plus, des commandes linéaires ont été élaborées. Ensuite, nous montrons grâce à Une étude comparative les avantages les inconvénients de chaque commande sur cette station.

**Mots clé :** Station solaire thermique, commande robuste, H∞, loopshaping.

# *Remerciements*

*Je remercie, avant tout, Dieu de nous avoir donné la force et le courage pour réaliser ce travail.*

*Je remercie mes deux promoteurs : Monsieur M. Tadjine et Monsieur M. Chakir pour leurs précieux conseils durant ce travail et pour leurs qualités humaines : modestie, bienveillance et moralité qui resteront pour moi un exemple à suivre dans ma vie professionnelle. Puisse ce travail vous satisfaire et témoigner ma grande reconnaissance et mon profond estime.*

*J'adresse mes plus vifs remerciements à Monsieur M.S. Boucherit pour m'avoir fait l'honneur de présider le jury.*

*Je tiens à remercier Monsieur B. Hemici , pour l'honneur qu'il me fait en acceptant d'examiner ce travail.*

*Je souhaite également remercier tous les enseignants ayant assurés nos cours pendant nos années d'études.*

# Table des matières

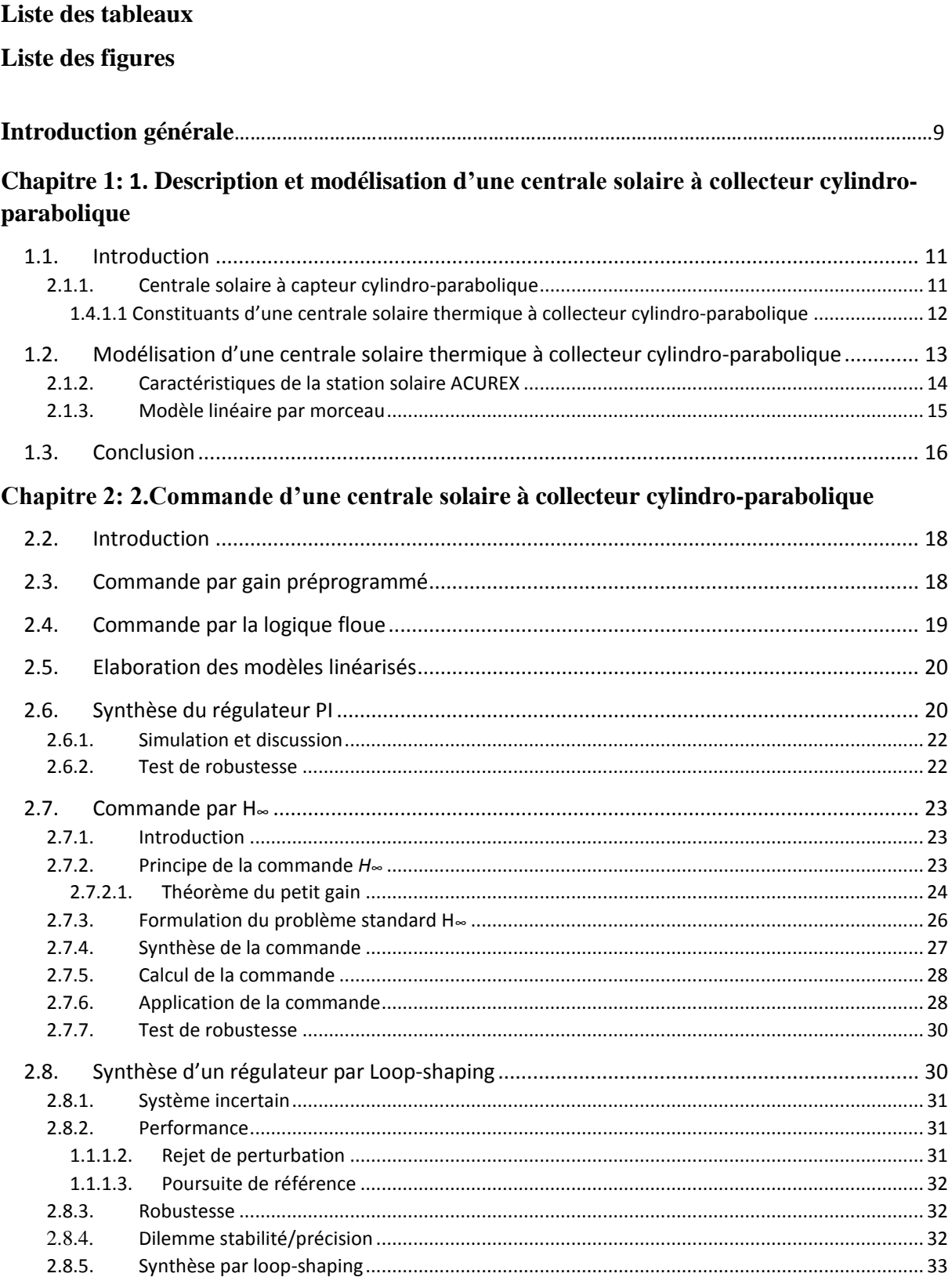

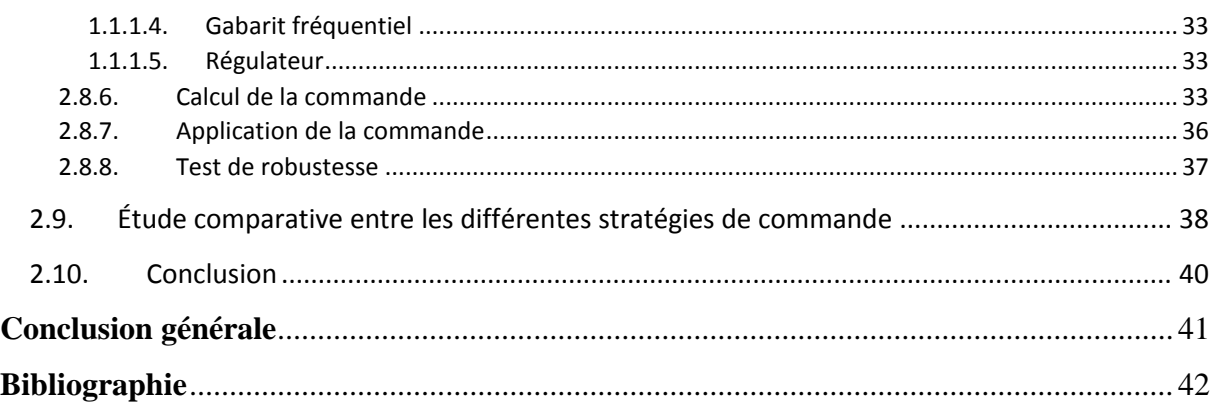

# **Liste des tableaux**

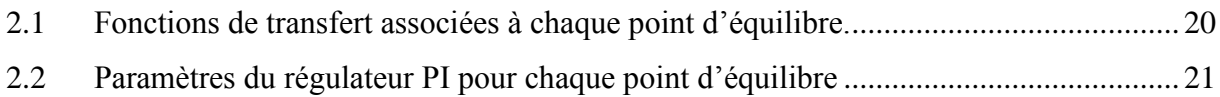

# **Liste des figures**

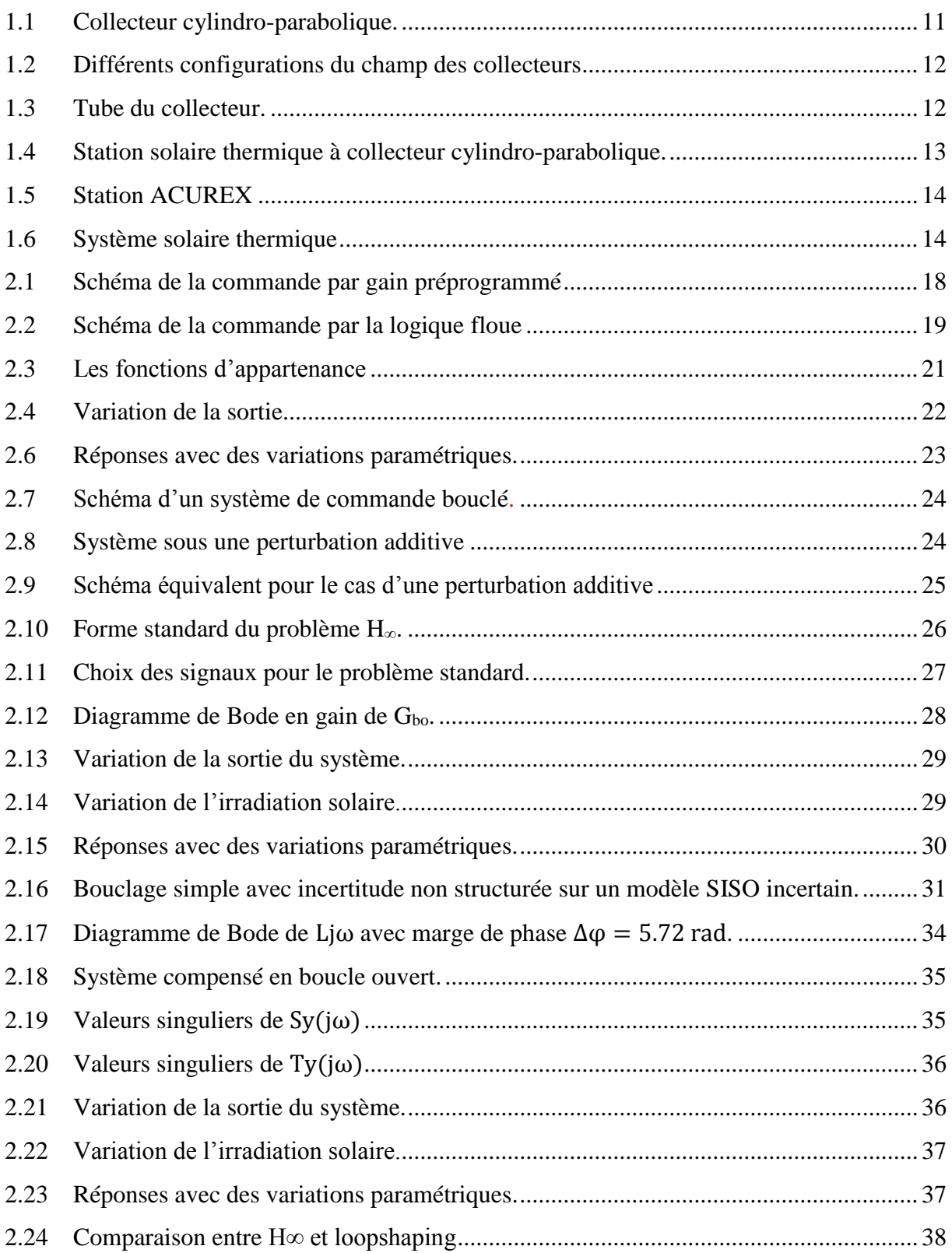

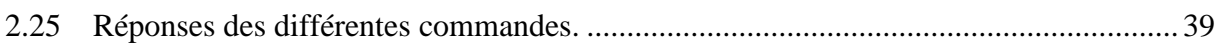

# Introduction générale

Sans doute l'énergie renouvelable est le défi du 3<sup>eme</sup> millénaire, car l'énergie a devenu le poumon de la vie quotidienne et elle généré en grande partie par des ressources épuisables, ce qui rend la vie sur notre planète en un vrai danger. Donc il ne reste qu'un seul alternatif qui est également les énergies renouvelables. Parmi ces énergies on trouve l'énergie solaire qui renferme une vraie opportunité pour se débarrasser de cette dépendance énergétique, vue de la disponibilité des zones avec des irradiations solaire très élevée qui attiennent 1500 w/m<sup>2</sup>.

La technologie des centrales solaires thermodynamiques représente la meilleure solution pour les régions désertiques vue le cout réduit par apport à la technologie photovoltaïque et de sa fiabilité et surtout les procédures de fabrication qui sont relativement simple par apport au photovoltaïque. Les centrales solaires à capteurs cylindro-paraboliques sont une filière de la Solaire thermodynamique. La technologie de réflecteurs cylindro-paraboliques est la plus fréquente et est actuellement utilisée par les plus puissantes centrales solaires au monde dans le sud-ouest des Etats-Unis et dans le sud de l'Espagne.

Les centrales solaires ont le problème de la variation de l'irradiation solaire ce qui rend les paramètres variable avec l'irradiation solaire, d'où la nécessité d'un réglage qui tient compte cette variation durant la journée, cela fait l'objet principal de ce sujet de recherche qui vise à commander la température de sortie du fluide caloporteur à travers la variation de son débit avec une étude comparative des lois de commandes pour la centrale solaire thermique cylindroparabolique.

Le premier chapitre de ce travail concerne le principe de fonctionnement et les caractéristiques des centrales solaires à collecteur cylindro-paraboliques, suivis par une modélisation d'une station solaire à base des collecteurs cylindro-paraboliques.

Dans le deuxième chapitre, la commande par gain préprogrammé floue est appliquée avec des régulateurs locaux de type PI, puis on applique cette commande sur le système réel, et on donne les différents résultats obtenus par les simulations en tenant compte la variation de l'irradiation solaire durant la journée, avec les tests de robustesse nécessaires. Par la suite, on suit la même procédure avec des régulateurs locaux de type  $H_{\infty}$  et loopshaping.

On termine ce travail par une étude comparative entre les lois de commandes synthétisée.

# **Chapitre 1**

Description et modélisation d'une centrale solaire à collecteur cylindro-parabolique

# **Chapitre 1**

# **Description et modélisation d'une centrale solaire à collecteur cylindro-parabolique**

# **1.1. Introduction**

La notion du développement durable est fortement liée au domaine des énergies renouvelables car toutes les activités humaines sont basées sur l'énergie, aujourd'hui la plus part de cette énergie vient des ressources fossiles qui sont épuisables, polluants. Les solutions sont divers et parmi ces solutions on trouve l'énergie solaire un véritable alternatif qui peut remplacer au long terme les énergies fossiles car le soleil seul fourni en une heure notre consommation en un an.

Ces dernières années, la filière du solaire thermique semble la plus prometteuse parmi les différents technologies de la génération d'énergie à partir du soleil vue de l'adéquation qu'elle offre cette technologie pour la production de l'énergie en grande échelle. Cette adéquation est issue du coût qui diminue avec la capacité de production des centrales solaires thermiques, cette filière fournira 10% de la production mondiale de l'énergie renouvelable à l'horizon de 2050 selon l'Agence Internationale de l'Energie (IEA).

Dans ce chapitre, en premier temps le principe du fonctionnement d'une station solaire thermique à collecteur cylindro-parabolique sera donné suivi par sa modélisation.

# **2.1.1. Centrale solaire à capteur cylindro-parabolique**

Parmi les centrales solaires thermiques, les centrales à collecteur cylindro-parabolique sont les plus utilisées actuellement et de nombreuses stations sont installées dans les États-Unis et l'Espagne tel que la centrale pilote de Californie construite en 1985 avec une capacité de 354MW.

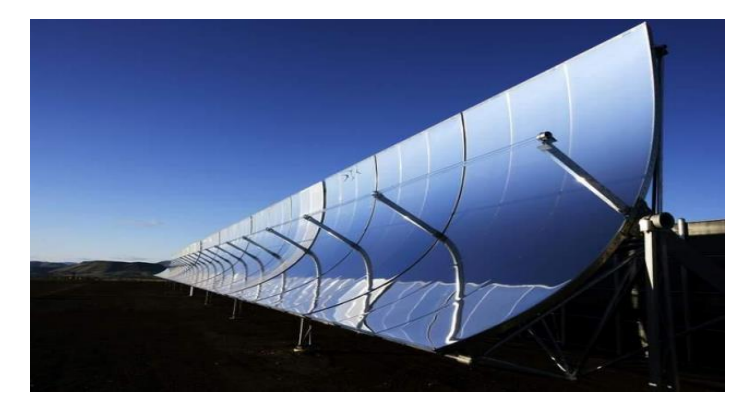

**Figure 1.1** : Collecteur cylindro-parabolique.

#### Chapitre1 Description et modélisation d'une centrale solaire à collecteur cylindro-parabolique

Dans ce type des centrales la concentration est linéaire grâce à la forme parabolique des collecteurs, le champ est constitué par plusieurs rangées des collecteurs qui sont faite à partir des miroirs pauvres en fer, ces collecteurs concentrent le rayonnement solaire en un tube absorbant entouré du vide pour diminuer les pertes par convection, pour ce type la température du fluide caloporteur atteint 350 °C [1] [2].

## **1.4.1.1 Constituants d'une centrale solaire thermique à collecteur cylindro-parabolique**

#### **a) Champ des collecteurs**

Plusieurs miroirs parallèles ont une forme cylindro-parabolique, plusieurs configurations existent pour le champ des collecteurs, on trouve l'installation à retour direct, l'installation à retour indirect et l'installation à alimentation centralisée [3].

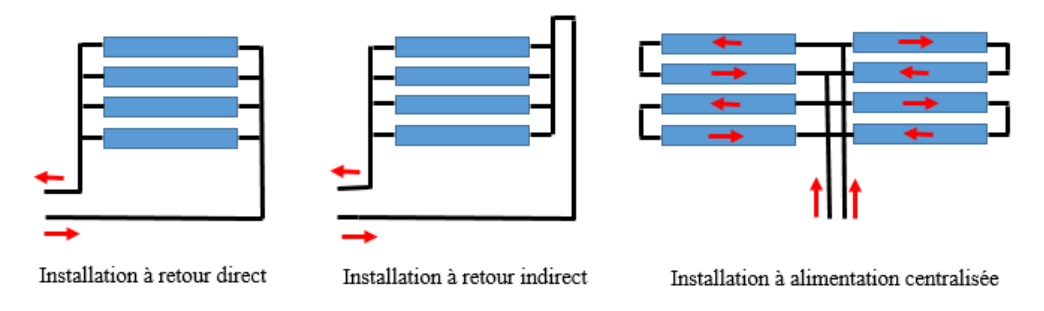

**Figure 1.2** : Différents configurations du champ des collecteurs

La deuxième configuration est la plus utilisée car elle permet d'avoir un certain équilibre entre les pertes de charge.

#### **b) Tube collecteur**

Assure l'absorption du rayonnement solaire et transféré ce dernier vers le fluide caloporteur, les tubes collecteurs sont entourés du vide afin de limiter les pertes par convection.

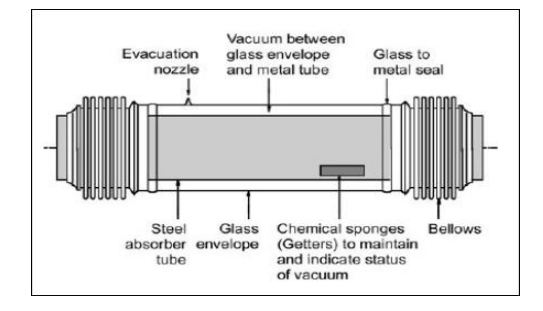

**Figure 1.3** : Tube du collecteur.

L'enveloppe du verre assure le vide qui entoure le tube, l'éponge indique l'état du vide à l'intérieur du tube collecteur.

### **c) Fluide caloporteur**

Les fluides caloporteurs, avec lesquels travaillent les centrales solaires thermiques, présentent l'avantage de la température d'ébullition très élevée de 300 à 400°C selon le type du fluide utilisé, cela permet d'éviter la diffusion du fluide pondant le cycle du travail, il existe des installations qui travaillent directement avec la vapeur sans passer par l'évaporateur, ces installations ne sont pas largement utilisées vue la haute pression dans les tubes collecteurs. L'utilisation des huiles synthétiques comme fluide caloporteur offre la meilleure solution pour générer la vapeur à haute pression.

### **d) L'évaporateur**

Il sert à produire la vapeur à haute pression à travers l'échange thermique entre le fluide caloporteur et l'eau qui provient du condenseur.

#### **e) Les réservoirs de stockage**

Ils utilisent le sel fondu comme moyen de stockage de la chaleur, ils couvrent quelques heures de production selon la taille du réservoir.

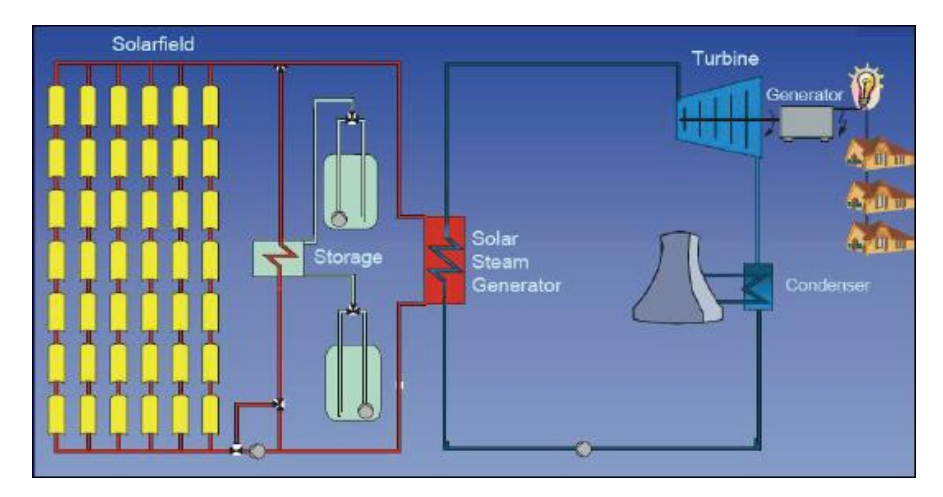

**Figure 1.4 :** Station solaire thermique à collecteur cylindro-parabolique.

# **1.2. Modélisation d'une centrale solaire thermique à collecteur cylindro-parabolique**

Vue les sérieuses perspectives qu'elle présente la technologie CSP, les centrales solaires thermiques à collecteur cylindro-parabolique font l'objet de plusieurs travaux de recherches en terme de modélisation et commande. Plusieurs modèles ont été proposés pour les centrales à collecteur cylindro-parabolique, leurs précision change vis-à-vis la considération de la distribution de la température du fluide caloporteur le long du tube collecteur et aussi la variation des paramètres avec la température du fluide. La considération des différentes pertes thermiques et la variation des paramètres donnent le modèle de base, et d'autres modèles simplifiés qui peuvent être utiles pour la commande [4].

# **2.1.2. Caractéristiques de la station solaire ACUREX**

Ce travail est basé sur la station ACUREX d'Almería (Espagne), la station est constituée de 10 boucles, chaque boucle est composée par 12 modules, les collecteurs ont une forme cylindro-parabolique ce qui permet de concentrer le rayonnement solaire sur le tube collecteur, le fluide caloporteur transporte la chaleur et génère la vapeur dans l'évaporateur [1].

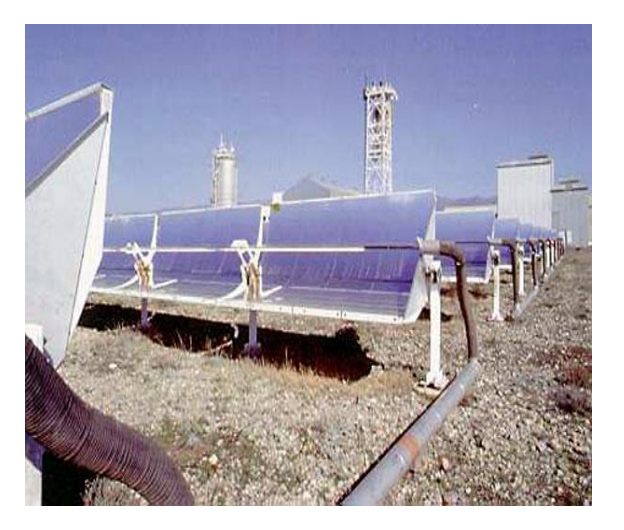

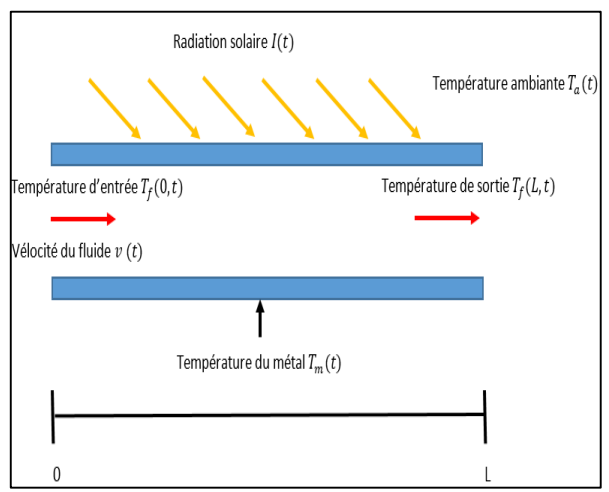

**Figure 1.5** : Station ACUREX **Figure 1.6** : Système solaire thermique

Le comportement du fluide caloporteur suit le modèle fondamental qui est basé sur le bilan énergétique [4] :

$$
\rho_m C_m A_m \frac{\partial T_m(t,l)}{\partial t} = K_{opt} GI(t) - P_{rc} - \delta H_t \left( T_m(t,l) - T_f(t,l) \right) \tag{1.1}
$$

$$
\rho_f C_f A_f \frac{\partial r_f(t, l)}{\partial t} + \rho_f c_f q(t) \frac{\partial r_f(t, l)}{\partial t} = \delta H_t \left( T_m(t, l) - T_f(t, l) \right) \tag{1.2}
$$

Tel que :

$$
P_{rc} = \pi D_m H_l (T_m - T_a) \tag{1.3}
$$

$$
H_t = (2170000 - 50100 T_f + 453 T_f^2 - 1.6400 T_f^3 + 0.0021 T_f^4)q^{0.8}
$$
 (1.4)

$$
\rho_f = 903 - 0.672 T_f \ (kg/m^3)
$$
 (1.5)

$$
C_f = 1820 + 3.478T_f (j/kgC^{\circ})
$$
 (1.6)

 $T_{in}+T_{out}$ 

$$
H_l = 0.00249\Delta T - 0.06133 \quad , \Delta T = \frac{I_{in} + I_{out}}{2} - T_a.
$$
\n
$$
\rho_m = 1100 \left(\frac{kg}{m^3}\right); \ C_m = 840 \left(\frac{j}{kgC^{\circ}}\right); \ A_m = 0.0038 \left(\frac{m^2}{2}\right); \ G = 1.83 \left(\frac{m}{2}\right).
$$
\n
$$
K_{opt} = 0.43; \ A_f = 0.0024 \left(\frac{m^2}{2}\right); \ \delta = 0.1257 \left(\frac{m}{2}\right).
$$

Les paramètres  $H_t$ ,  $\rho_f$  et  $C_f$  sont variables le long du tube ce qui rend la distribution de la température du fluide non linéaire avec l'espace.

Où l'indice  $m$  fait référence au métal et  $f$  au fluide. La température du fluide et du métal qui forment le tube dépendent non seulement du temps mais aussi de l'espace. L'objectif de

commande est de contrôler la température du fluide à la sortie du conduit donc  $T_f(t,L)$  ou  $L$  est la longueur du conduit. Il faut, aussi, prendre en compte que les coefficients tel que  $H_t$  ou  $c_{f,m}$ dépendent aussi de la température et donc de l'espace et du temps.  $I(t)$  représente la radiation solaire, et  $q(t)$  le débit de la pompe qui est notre variable de commande.

### **2.1.3. Modèle linéaire par morceau**

Pour des petites variations de la commande et des perturbations, le comportement de la température de sortie est approché par un système linéaire par rapport à la variation de l'entrée et à la variation des perturbations, le système linéarisé sera en fonction du débit statique  $q_s$  et l'irradiation statique  $I_s$ , la température d'entrée  $T_{fs0}$  et la température ambiante  $T_{as}$ . Pour le calcul du modèle linéarisé, la température du métal est considérée constante par apport l'espace  $T_m(t) = T_m$  et la température ambiante est indépendante de l'espace  $T_a(t) = T_a$  [5].

$$
\frac{\partial T_m}{\partial t} = \gamma I - \frac{1}{\tau_2} (T_m - T_a) - \frac{1}{\tau_{12}} (T_m - T_f) \tag{1.7}
$$

$$
\frac{\partial T_f}{\partial t} = -(v - vs) \frac{d T_{fs}}{d l} - vs \frac{\partial T f}{\partial l} + \frac{1}{\tau_1} (T_m - T_f)
$$
(1.8)

$$
\tau_1 = \frac{Af \rho fcf}{\pi DfHt}, \quad \tau_{12} = \frac{AmpmCm}{\pi DfHt}, \quad \tau_2 = \frac{AmpmCm}{\pi DmHl}, \quad \gamma = \frac{\eta_{col}G}{A m C m \rho m}
$$

Dans le cas stationnaire on aura :

$$
\frac{\partial T_m}{\partial t} = \frac{\partial T_f}{\partial t} = 0 \text{ et } I = I_s, \ v = v_s, \ T_f = T_{fs}
$$

Les équations (1.10) et (1.11) deviennent :

$$
0 = \gamma I_s - \frac{1}{\tau_2} (T_{ms} - T_{as}) - \frac{1}{\tau_{12}} (T_{ms} - T_{fs})
$$
\n(1.9)

$$
0 = -v_s \frac{dT_{fs}}{dl} + \frac{1}{\tau_1} (T_{ms} - T_{fs})
$$
\n(1.10)

Ce qui donne la température de fluide dans le cas stationnaire :

$$
T_{fs} = I_s \gamma \tau_2 + T_{as} + (T_{fs0} - I_s \gamma \tau_2 - T_{as}) e^{-l/c}
$$
 (1.11)

Les variables différentielles par rapport au point d'équilibre sont :

$$
\tilde{v} = v - v_s, \tilde{I} = I - I_s, \tilde{T}f = T_f(s, L) - T_{fs}(L), \tilde{T}_f(s, 0) = T_f(s, 0) - T_{fs}(0).
$$

Avec :

$$
c = \mathcal{V}_S \cdot \tau_1 \left( 1 + \frac{\tau_2}{\tau_{12}} \right) \tag{1.12}
$$

$$
a(s) = s + \frac{1}{\tau_1} - \frac{\tau_2}{\tau_1(\tau_{12}\tau_2 s + \tau_{12} + \tau_2)}
$$
(1.13)

15

$$
b(s) = \frac{\tau_{12}}{\tau \mathbf{1}(s.\tau_{12}.\tau_2 + \tau_{12} + \tau_2)}
$$
(1.14)

Le transfert entre la variation de la vélocité du fluide  $\tilde{v}(s)$  et la variation de la température de sortie  $\widetilde{T}_f(s,L)$  est donné par :

$$
G(s) = \frac{\widetilde{T}_f(s, L)}{\widetilde{v}(s)} = K \frac{s + \frac{\tau_{12} + \tau_2}{\tau_{12}\tau_2}}{s^2 + \left(\frac{\tau_{12} + \tau_2}{\tau_{12}\tau_2} + \frac{\tau_2}{\tau_1(\tau_{12} + \tau_2)}\right).s} \left[1 - e^{H(s)}\right]
$$
(1.15)

Avec :

$$
K = -\frac{(T_{as} - T_{fs0} + I_s \gamma \tau_2)}{c} e^{-\frac{L}{c}}
$$
(1.16)

$$
H(s) = -\frac{L}{v_s} \left[ s + \frac{\tau_2}{\tau_1(\tau_{12} + \tau_2)} \cdot \frac{s}{\left( s + \frac{\tau_{12} + \tau_2}{\tau_{12} \tau_2} \right)} \right]
$$
(1.17)

De même manière on obtient le transfert entre  $\tilde{I}(s)$  et  $\tilde{T}_f(s,L)$ ,  $\tilde{T}_a(s)$  et  $\tilde{T}_f(s,L)$ ,  $\widetilde{T}_f(s, 0)$  et  $\widetilde{T}_f(s, L)$ :

$$
\frac{\tilde{\tau}_f(s, L)}{I(s)} = \gamma \cdot \tau_2 \cdot \frac{b}{a} \left[ 1 - e^{-\frac{a}{\nu_s} L} \right]
$$
\n(1.18)

$$
\frac{\tilde{T}_f(s,L)}{\tilde{T}_a(s)} = \frac{b}{a} \left[ 1 - e^{-\frac{a}{v_s}L} \right]
$$
\n(1.19)

$$
\frac{\tilde{T}_f(s, L)}{\tilde{T}_f(s, 0)} = e^{-\frac{a}{v_s}L}
$$
\n(1.20)

Cette modélisation permet d'avoir des fonctions de transferts entre la sortie et la commande et entre la sortie et les perturbations.

#### **1.3. Conclusion**

Dans ce chapitre, nous avons donné dans un premier temps une description générale sur l'énergie solaire thermique, puis nous avons classifié les différents constituants d'une station solaire thermiques à collecteur cylindro-parabolique. Après ça, nous avons cité le modèle de connaissance tirer à partir de bilan énergétique, et on termine par la représentation de modèle linéaire par morceau afin d'entamer la commande en utilisant les techniques de l'automatique avancée afin de réguler ce de la station.

# **Chapitre 2**

Commande d'une centrale solaire thermique à collecteur cylindro-parabolique

# **Chapitre 2**

# **Commande d'une centrale solaire à collecteur cylindro-parabolique**

# **2.2. Introduction**

Dans ce chapitre, la commande par gain préprogrammé flou est traitée. Cette commande présente une solution efficace pour la régulation des centrales solaires thermiques à collecteur cylindro-parabolique car elle permet de remédier au problème de la variation de l'irradiation solaire durant la journée. Cela est réalisé à travers la fuzzification de plusieurs modèles obtenus pour des irradiations différentes. Le gain préprogrammé est utilisé pour commuter entre les paramètres du régulateur. Dans ce travail, trois Commandes sont décrites : régulateur PI, la commande H<sup>∞</sup> et régulateur synthétisé par l'approche loop-shaping. A la fin, on termine par une étude comparative entre les différentes stratégies de commande.

# **2.3. Commande par gain préprogrammé**

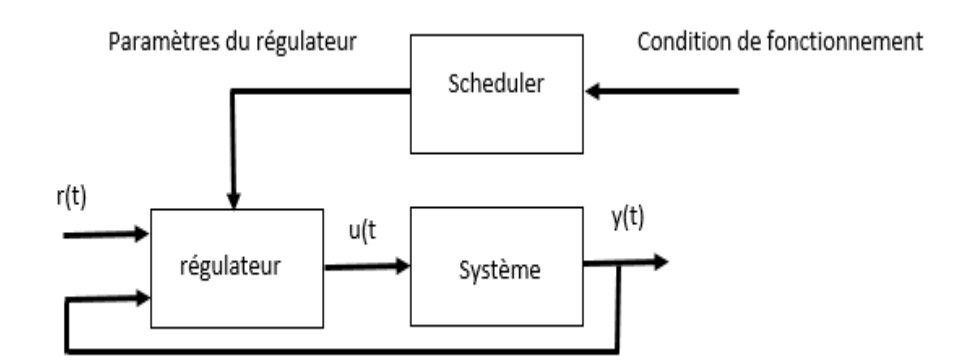

**Figure 2.1** : Schéma de la commande par gain préprogrammé

Pour les systèmes non-linéaires, la commande par gain préprogrammé est utilisée pour switcher entre des régulateurs synthétisés sur la base des modèles linéarisés valables localement. La synthèse fait appel aux méthodes de correction des systèmes linéaires ce qui facilite la tâche par rapport aux systèmes non-linéaires. La sélection entre les régulateurs se fait à la base de la sortie du processus et chaque plage de sortie aura un modèle bien définie.

Pour la plage 1 
$$
\Delta y(s) = G_1(s)\Delta u(s)
$$
 et  $u = R_1(s)e(s) + u_{01}$ 

\nPour la plage 2  $\Delta y(s) = G_2(s)\Delta u(s)$  et  $u = R_2(s)e(s) + u_{02}$ 

\n...

Pour la plage n 
$$
\Delta y(s) = G_n(s)\Delta u(s)
$$
 et  $u = R_n(s)e(s) + u_{0n}$ 

## **2.4. Commande par la logique floue**

Dans la logique floue, les signaux sont représentés par des variables linguistiques « positif, zéro, négatif... », contrairement à la logique classique qui manipule des variables qui ont des valeurs numériques. La notion d'ensemble flou provient du constat que très souvent les classes d'objets rencontrés dans le monde physique ne possèdent pas de critères d'appartenance bien définis. Mathématiquement un ensemble flou A est défini sur un référentiel U, par une fonction d'appartenance notée  $\mu_A$ , qui appliquée à un élément u de U, retourne un degré d'appartenance  $\mu_A(u)$  de u à A. Un ensemble flou, peut être représenté comme un ensemble de paires :

$$
\mathrm{A}=\{(\mathrm{u},\mu_A(\mathrm{u}))/\mathrm{u}\in \mathrm{U}\}
$$

La commande par logique floue se fait généralement en trois étapes, la première étape c'est la fuzzification qui consiste à transporter les signaux réels vers les ensembles flous. La deuxième consiste à prendre la décision sur les commandes floues à travers les variables floues en se basent sur des règles floues liées au comportement du système. La troisième étape c'est le transport des commandes floues vers des signaux de commande réels appliqués au système, cette dernière étape utilise deux approches. L'approche de Mamdani qui utilise le centre de gravité des commandes floues pour sortir avec des commandes réelles, la deuxième est l'approche TSK (Takagi-Sugeno-Kang) qui utilise les fonctions d'appartenance des commandes floues pour activer des commandes réelles.

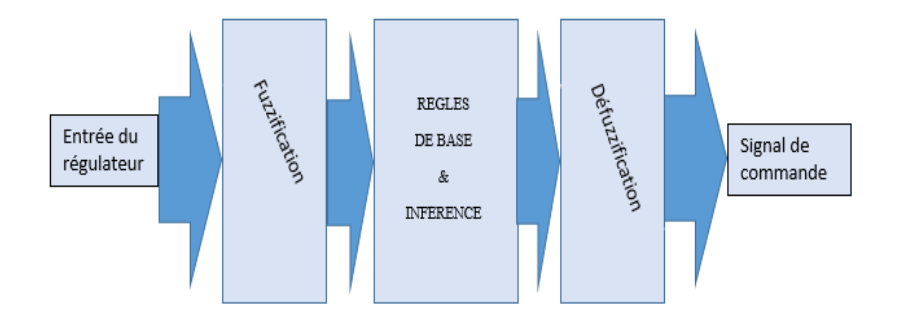

**Figure 2.2** : Schéma de la commande par la logique floue

La logique floue peut être aussi utilisée pour la modélisation surtout pour la commande multi-modèle. La modélisation floue permet de donner une bonne approximation sur le comportement du système sur les plages intermédiaires. Pour notre cas la modélisation floue concerne un paramètre dans le modèle d'état et au lieu de synthétiser la commande sur la base de ce paramètre, la commande sera synthétisée sur la base de valeurs nominales du paramètre I. Sachant que le modèle du système a la forme suivante  $\dot{x} = F(x, u, l)$  on aura :

Pour 
$$
I = I_1
$$
:  $\dot{x} = F_1(x, u)$  et la commande synthétisée  $u = u_1(x)$   
Pour  $I = I_2$ :  $\dot{x} = F_2(x, u)$  et la commande synthétisée  $u = u_2(x)$ 

Pour 
$$
I = I_n
$$
:  $\dot{x} = F_n(x, u)$  et la commande synthétisée  $u = u_n(x)$ 

:

En se basent sur l'approche TSK, la commande réelle appliquée au système sera la combinaison des  $u_i$  de  $i = 1 ... n$ , pondérée par les fonctions d'appartenances  $\mu_i(I)$ , tel que les  $\mu_i(I)$  sont associées aux valeurs nominaux  $I_i$  pour  $i = 1 ... n$ .

# **2.5. Elaboration des modèles linéarisés**

Autour d'un point d'équilibre et pour des petites variations de la commande, le système a un comportement linéaire tel que si on considère l'état du système à l'équilibre  $q_s$ ,  $T_{fs}$ .

La linéarisation entée – sortie autour de plusieurs points d'équilibres donne les modèles réduits suivants :

| Températures<br>d'équilibres | $I_r = 600W/m^2$       | $I_r = 900W/m^2$       | $I_r = 1200W/m^2$      |
|------------------------------|------------------------|------------------------|------------------------|
| $150^{\circ}C$               | 130.2                  | 130                    | 129.8                  |
|                              | $s + 0.0023$           | $s + 0.0036$           | $s + 0.0048$           |
|                              | $q_S = 9.32 * 10^{-3}$ | $q_S = 14 * 10^{-3}$   | $q_S = 18.7 * 10^{-3}$ |
| $200^{\circ}C$               | 272.4                  | 272                    | 272.2                  |
|                              | $s + 0.0012$           | $\sqrt{s + 0.0018}$    | $s + 0.0024$           |
|                              | $q_S = 4.16 * 10^{-3}$ | $q_S = 6.27 * 10^{-3}$ | $q_S = 8.36 * 10^{-3}$ |
| $250^{\circ}C$               | 424.8                  | 442.6                  | 442.3                  |
|                              | $s + 0.00078$          | $s + 0.0012$           | $s + 0.0016$           |
|                              | $q_S = 2.51 * 10^{-3}$ | $q_S = 3.8 * 10^{-3}$  | $q_S = 5.07 * 10^{-3}$ |
| $300^{\circ}C$               | 593.9                  | 592.2                  | 592.2                  |
|                              | $s + 0.00058$          | $s + 0.00088$          | $s + 0.0012$           |
|                              | $q_S = 1.73 * 10^{-3}$ | $q_S = 2.62 * 10^{-3}$ | $q_S = 3.51 * 10^{-3}$ |

**Tableau 2.1 :** Fonctions de transfert associées à chaque point d'équilibre.

# **2.6. Synthèse du régulateur PI**

La commande utilisée est basée sur la sélection entre plusieurs régulateurs à travers le gain préprogrammé, les régulateurs sont de type PI dont les paramètres sont calculés pour avoir un pôle en boucle fermée égal à 1.2 la valeur du pôle en boucle ouverte, ce qui donne les paramètres suivants pour chaque cas :

| Températures<br>d'équilibres | $I_r = 600W/m^2$     | $I_r = 900W/m^2$     | $I_r = 1200W/m^2$    |
|------------------------------|----------------------|----------------------|----------------------|
| 150 $\degree$ C              | $-17.6651 * 10^{-6}$ | $-27.6923 * 10^{-6}$ | $-36.9800 * 10^{-6}$ |
|                              | $-0.0406 * 10^{-6}$  | $-0.0997 * 10^{-6}$  | $-0.1775 * 10^{-6}$  |
| $200^{\circ}C$               | $-4.4053 * 10^{-6}$  | $-6.6176 * 10^{-6}$  | $-8.8170 * 10^{-6}$  |
|                              | $-0.0053 * 10^{-6}$  | $-0.01190 * 10^{-6}$ | $-0.02120 * 10^{-6}$ |
| $250^{\circ}C$               | $-1.8362 * 10^{-6}$  | $-2.7113 * 10^{-6}$  | $-3.7888 * 10^{-6}$  |
|                              | $-0.0014 * 10^{-6}$  | $-0.0033 * 10^{-6}$  | $-0.0061 * 10^{-6}$  |
| $300^{\circ}C$               | $-0.9766 * 10^{-6}$  | $-1.4860 * 10^{-6}$  | $-2.0253 * 10^{-6}$  |
|                              | $-0.0006 * 10^{-6}$  | $-0.0013 * 10^{-6}$  | $-0.0024 * 10^{-6}$  |

**Tableau 2.2** : Paramètres du régulateur PI pour chaque point d'équilibre

On définit les fonctions d'appartenance  $\mu_{600}(I_r)$ ,  $\mu_{900}(I_r)$  et  $\mu_{1200}(I_r)$  dont la forme choisi est trapézoïdale, ce qui donne la relation des paramètres KI et K<sub>P</sub>

$$
K_P = K_{P600} \mu_{600}(Ir) + K_{P900} \mu_{900}(Ir) + K_{P1200} \mu_{1200}(Ir)
$$
  

$$
K_I = K_{I600} \mu_{600}(Ir) + K_{I900} \mu_{900}(Ir) + K_{I1200} \mu_{1200}(Ir)
$$

La logique floue permet de sortir avec des paramètres  $K_I$  et  $K_P$  en fonction de l'irradiation solaire sans avoir le modèle linéarisé à chaque irradiation.

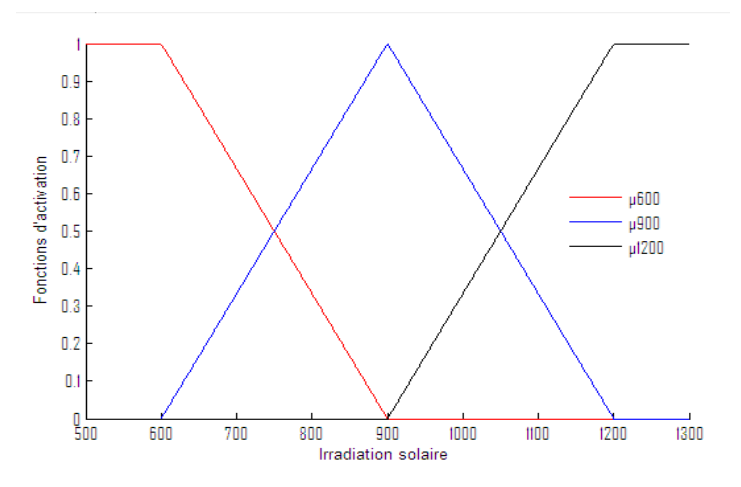

**Figure 2.3** : Les fonctions d'appartenance

Les fonctions d'appartenance utilisées permettent d'une activation moyenne des paramètres du régulateur PI, ce qui rend la régulation adaptative avec la variation de l'irradiation solaire.

L'activation des paramètres se fait en deux axes, première axe pour l'activation des paramètres selon la plage de sortie, ce qui permet d'appliquer le régulateur adéquat pour chaque plage de sortie et garder le comportement linéaire du système. Le deuxième axe pour

l'activation selon l'irradiation solaire, ce qui permet de remédier à la variation de l'irradiation solaire durant la journée.

L'entrée du système sera sous la forme  $u = u_0 + \Delta u$ . Tel que  $u_0$  corresponde au débit statique  $q_s$  obtenu au point d'équilibre,  $\Delta u$  représente la commande calculée par le régulateur PI,  $u_0$  est variable en fonction de la plage de sortie et l'irradiation solaire, ce qui donne finalement les paramètres :

$$
u_0 = u_{600 i} \mu_{600}(Ir) + u_{900 i} \mu_{900}(Ir) + u_{1200 i} \mu_{1200}(Ir)
$$
  
\n
$$
K_{P i} = K_{P600 i} \mu_{600}(Ir) + K_{P900 i} \mu_{900}(Ir) + K_{P1200 i} \mu_{1200}(Ir)
$$
  
\n
$$
K_{I i} = K_{I600 i} \mu_{600}(Ir) + K_{I900 i} \mu_{900}(Ir) + K_{I1200 i} \mu_{1200}(Ir)
$$

i indique la plage de sortie  $i = 1 ... 4$ , l'indice i sera calculé en fonction de la température de sortie du fluide.

## **2.6.1. Simulations et discussions**

La simulation avec différentes références, une irradiation solaire variable et une température d'entrée variable donne les réponses suivantes :

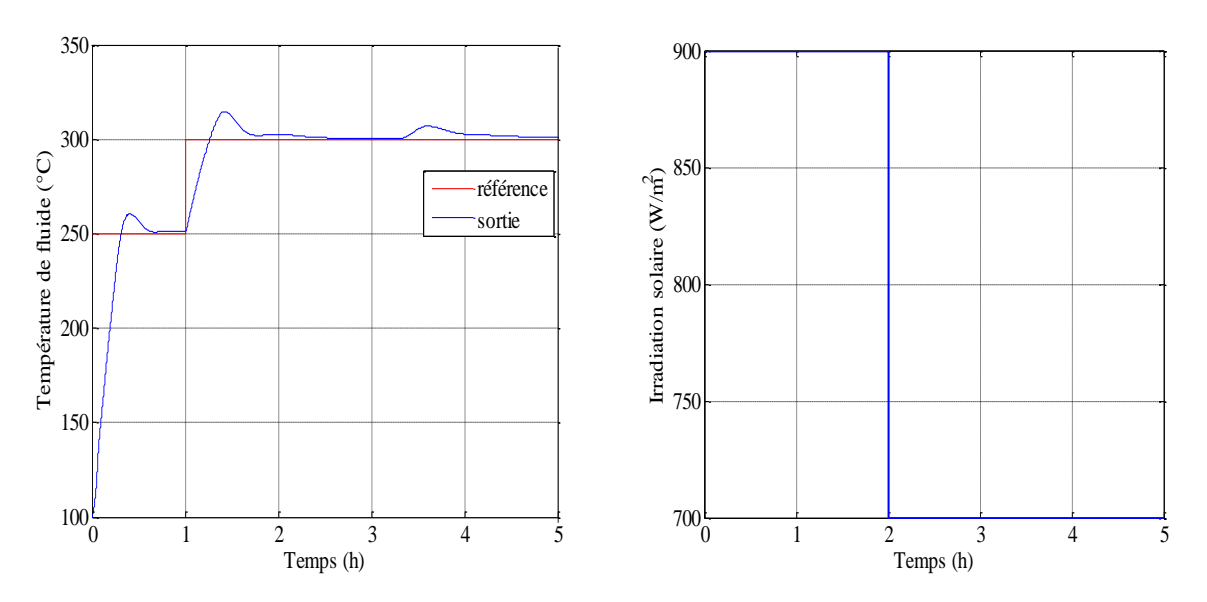

**Figure 2.4** : Variation de la sortie **Figure 2.5** : l'irradiation solaire

La régulation faite nous a permet de remédier parfaitement aux problèmes de la variation de l'irradiation solaire. Le temps de réponse du système est acceptable vue de sa nature thermique, et par apport au temps de réponse en boucle ouverte.

# **2.6.2. Test de robustesse**

Pour valider la commande, la régulation doit atteindre les objectifs de commande même pour des variations paramétriques de l'ordre de 50%.

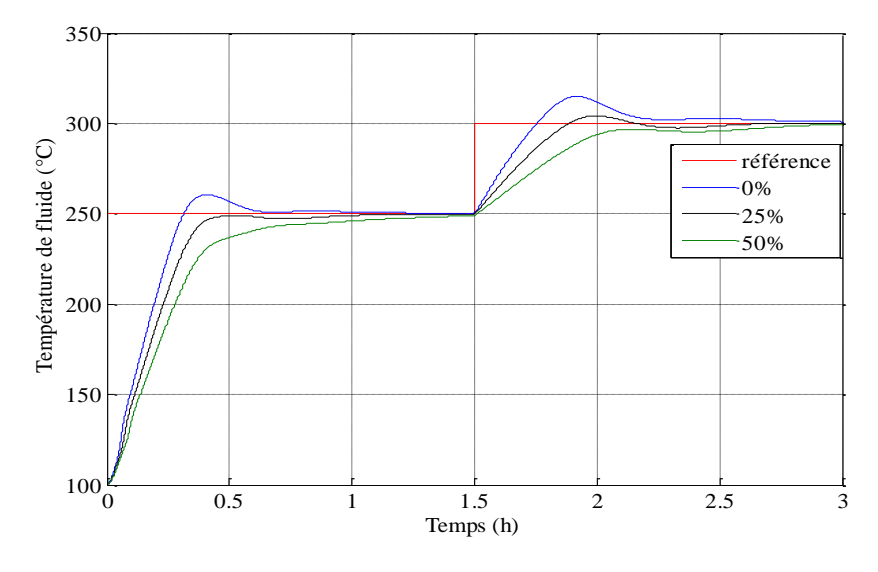

**Figure 2.6** : Réponses avec des variations paramétriques.

Malgré une variation paramétrique de 50% la régulation arrive à converger la température de sortie du fluide caloporteur vers la référence désirée, cela est due à la présence de l'action intégrale.

# **2.7. Commande par H<sup>∞</sup>**

### **2.7.1. Introduction**

Dans la théorie de la commande dans le domaine de l'automatique, la synthèse *'Hinfini'* ou  $H_{\infty}$  est une méthode qui sert à la conception des commandes optimales. Il s'agit essentiellement d'une méthode d'optimisation, qui prend en compte une définition mathématique des contraintes en ce qui concerne le comportement attendu en boucle fermée. La méthode a été introduite par *George Zames* au début des années 80, et développée en particulier par *Doyle, Glover* [6] [7].

Dans ce qui suit, on commence par présenter tout d'abord quelques outils nécessaires à l'approche  $H_{\infty}$ , les valeurs singulières d'une matrice de transfert, la norme  $H_{\infty}$  d'un système linéaire et les propriétés importantes de cette norme, puis la notion de problème  $H_{\infty}$  standard et de sa résolution par l'algorithme de Glover-Doyle qui utilise les équations de Riccati. Ensuite, on fait l'application de la méthodologie de conception d'un régulateur pour le contrôle de la température du fluide à la base des modèles linéaires obtenus localement. Par la suite, l'application de la commande sera suivie par un test de robustesse.

# **2.7.2. Principe de la commande** *H***<sup>∞</sup>**

La commande par  $H_{\infty}$  fait partie aux méthodes de synthèse fréquentielles. Elle permet de prendre en compte des spécifications données par le cahier de charge qui peut contenir quatre classes de spécifications :

Suivi de trajectoires de référence (consignes) ;

- Rejet/ atténuation de signaux de perturbation et des bruits de mesure ;
- Atténuation des effets des erreurs de modélisation.

#### **2.7.2.1. Théorème du petit gain**

### **a. Théorème**

Soient  $G_1(s)$ ,  $G_2(s)$  deux fonctions de transferts stables, le système en boucle fermée est stable si et seulement si [8] :

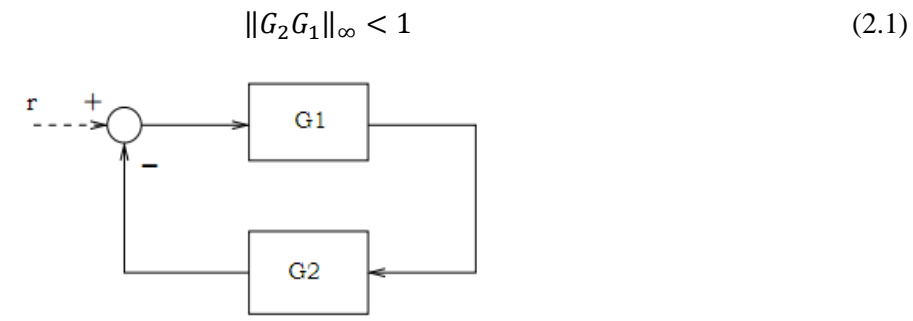

**Figure 2.7** : Schéma d'un système de commande bouclé.

#### **b. Conditions de la stabilité robuste**

Les méthodes de synthèse robustes apportent une information plus large sur la réaction de la régulation avec des erreurs de modélisation. L'exploitation du théorème du petit gain permet de sortir par une condition suffisante pour la stabilité robuste.

La stabilité en boucle fermée est sensible aux erreurs de modélisation du système  $\Delta G(s)$ et aux dérivées de la commande ΔK(s). Assurer la stabilité du modèle nominal bouclé n'est donc pas suffisante. Il faut également garantir la stabilité de tous les systèmes atteignables par les perturbations ΔG et ΔK admissibles, parmi lesquels se trouve le système réel lui-même. La stabilité est dite " robuste " lorsque cette garantie supplémentaire est fournie.

Dans le cas d'une perturbation additive, le système peut se schématisé comme montre la figure 2.8 ci-dessous :

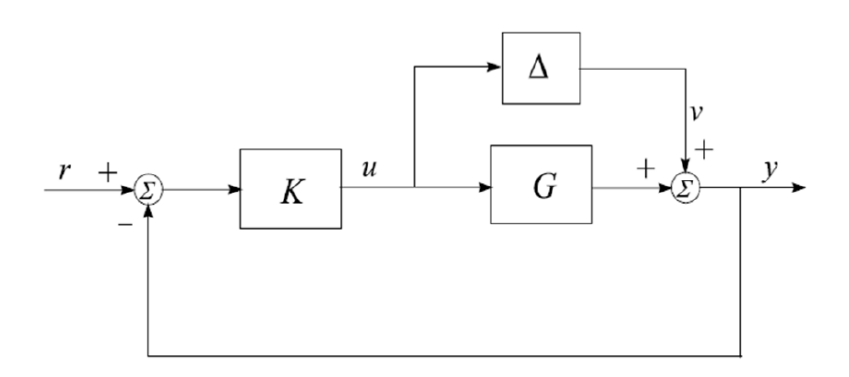

**Figure 2.8** : Système sous une perturbation additive

Chapitre2 Commande d'une centrale solaire à collecteur cylindro-parabolique

Pour avoir une condition de la stabilité robuste compacte on cherche à séparer les termes connus et le terme non connu Δ pour pouvoir appliquer le théorème du petit gain. Prenons le transfert entre  $u, v$ :

$$
u = -Ky = -K(v + Gu) \tag{2.2}
$$

$$
u = -(I + GK)^{-1}Kv = -K(I + GK)^{-1}v
$$
\n(2.3)

$$
G_{u,v} = -K(I + GK)^{-1}
$$
\n(2.4)

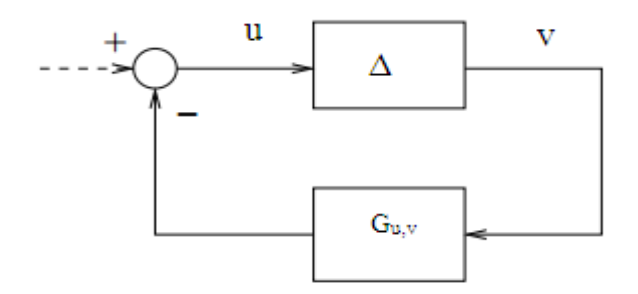

**Figure 2.9** : Schéma équivalent pour le cas d'une perturbation additive

Par analogie avec le schéma donné dans le théorème de petit gain on peut déduire la condition de la stabilité robuste pour ce cas de figure :

$$
\|\Delta K(I + GK)^{-1}\|_{\infty} < 1\tag{2.5}
$$

Sachant que la norme de la perturbation additive peut être majorée par une certaine fonction fréquentielle β(ω). La condition de la stabilité robuste peut se mettre sous la forme :

$$
\|\beta\|_{\infty} \|K(I + GK)^{-1}\|_{\infty} < 1
$$
\n(2.6)

Ce résultat est fondamental dans le cas de commande robuste, la stabilité en boucle fermée d'un système perturbé peut se déduite facilement à l'aide de la condition donnée audessus. La synthèse  $H_{\infty}$  se base principalement sur cette condition.

Les autres types d'incertitude sont équivalents, ce qui permet de choisir une seule condition pour la stabilité robuste, la condition la plus utilisée est celle qui permet de mettre la condition sous forme d'un produit entre la sensibilité complémentaire et la fonction des erreurs de modélisation.

$$
\|\beta_{\text{mo}}\|_{\infty} \|T\|_{\infty} < 1 \tag{2.7}
$$

 $T = GK(I + GK)^{-1}$  : La fonction sensibilité complémentaire.

#### **c. Performance de la commande**

La poursuite et la rapidité sont les deux principaux objectifs qui évaluent la performance d'une telle commande, la performance nécessite en générale un grand gain en basse fréquence, le gain du transfert  $G. K$  doit être le plus élevé possible pour accélérer le système et diminuer l'erreur de la poursuite. Le problème des performances peut se mettre sous forme analytique tout en minimisant la fonction sensibilité qui présente le transfert entre le signal de référence et l'erreur de poursuite :

$$
S = (I + GK)^{-1}
$$
 (2.8)

Le problème des performances revient à chercher le régulateur qui minimise la norme de la fonction sensibilité dans une plage de fréquence bien déterminée :

$$
\min_{\omega \in [0, \omega_c]} \|S(j\omega)\| \tag{2.9}
$$

### **2.7.3. Formulation du problème standard H<sup>∞</sup>**

L'approche utilisée dans le problème H<sup>∞</sup> consiste à une balance optimale selon un certain critère entre les performances et la robustesse. En premier temps le problème H<sup>∞</sup> est un problème de rejet de perturbation. Il consiste à minimiser l'effet d'une perturbation *w* sur le comportement du système. Le signal w est supposé d'énergie finie. Enfin, on peut agir sur le système par une commande *u* et on dispose d'une observation *v*. Il s'agit donc de synthétiser une loi de commande *u= K(s).v* qui minimise l'impact de *w* sur *z*. D'autre parte, le problème H<sup>∞</sup> inclus aussi les performances en mettant dans le quantificateur de performance le signal qui représente l'erreur de poursuite et il s'agit aussi d'un problème de minimisation pondérée. Le problème H<sup>∞</sup> peut se schématise comme suit [9] :

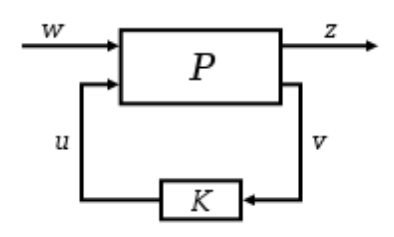

**Figure 2.10** : Forme standard du problème H∞.

Le signal *w* représente les entrées extérieures, telles que les signaux de référence, les perturbations, les bruits… ; le vecteur *u* représente la commande, le vecteur quantificateur de performance *z* est choisi pour caractériser le bon fonctionnement de l'asservissement ; enfin *v* représente les mesures disponibles pour élaborer la commande.

La matrice de transfert *P(s)* qui est supposé linéaire invariant dans le temps modélise les interactions dynamiques entre deux ensemble d'entrées et deux ensembles de sorties, tandis que désigne le correcteur que l'on cherche à calculer. Le système admet l'écriture suivante :

$$
\binom{z}{v} = \binom{P_{11}}{P_{21}} \frac{P_{12}}{P_{22}} \binom{w}{u} \tag{2.10}
$$

Le transfert qu'on cherche à minimiser entre les entrées exogènes et les sorties commandées peut se mettre sous la forme suivante :

$$
z = [P_{11} + P_{12}K(I - P_{22}K)^{-1}P_{21}]w = F_{l}(P, K)w \qquad (2.11)
$$

En générale la forme la plus utilisée de  $F_l(P, K)$  est celle qui mettre ensemble la fonction sensibilité et la sensibilité complémentaire, donc le problème revient à minimiser le critère suivant :

$$
\min_{K(s)} \left\| \begin{matrix} w_1 S \\ w_2 T \end{matrix} \right\|_{\infty} \tag{2.12}
$$

 $w_1$  et  $w_2$  sont des pondérations fréquentielles tel que  $w_1$  pondère la fonction sensibilité S dans les basses fréquences et  $w_2$  pondère la fonction sensibilité complémentaire  $T$  dans les hautes fréquences. Ce critère est une balance pour le compromis performance-robustesse, minimiser la sensibilité en basses fréquences revient à accélérer le système et réduire l'erreur de poursuite, et minimiser la sensibilité complémentaire en hautes fréquences revient à réduire l'effet des erreurs de modélisation.

La résolution du problème fait appeler le problème ''sous-optimal'' qui stabilise le système et assure  $||F_{1}(P,K)||_{\infty} < \gamma$ ,  $\gamma > 0$ . Les correcteurs satisfaisant ces deux conditions sont dits sous-optimaux. Alor que le problème optimal assure le minimum de la norme de la transformation fractionnaire :

$$
\min_{K(s)} \|F_l(P,K)\|_{\infty} \tag{2.13}
$$

#### **2.7.4. Synthèse de la commande**

La commande  $H_{\infty}$  vise à minimiser le critère qui inclut les deux fonctions S et T, on donne le schéma suivant pour le choix des signaux  $w, u$  et  $z, v$ :

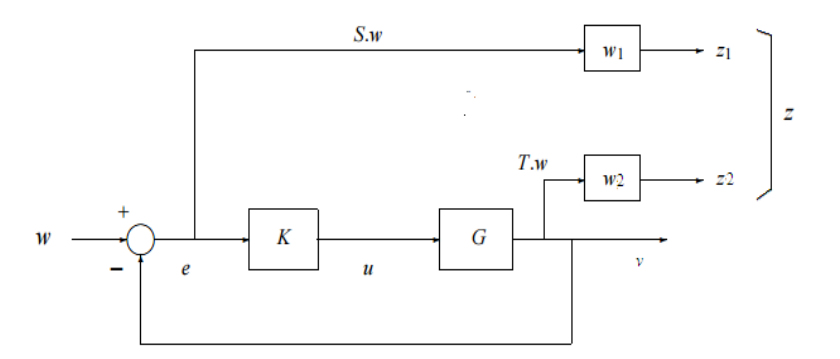

Figure 2.11 : Choix des signaux pour le problème standard.

Avec la considération de  $z_1 = w_1 e$ ,  $z_2 = w_2 y$ , et  $w = r$ , on peut mettre le problème sous la forme standard ce qui donne la matrice *P*(s) :

$$
P = \left(\begin{array}{cc} w_1 & -w_1G \\ 0 & w_2G \\ I & -G \end{array}\right) \tag{2.14}
$$

Pour synthétiser la commande H<sup>∞</sup> il faut d'abord choisir les deux pondérations adéquates. La première pondération  $w_1$  est choisi de telle sorte qu'elle coupe à la bande passante désirée ce qui est l'équivalent d'un filtre passe base,  $w_2$  est choisie de telle sorte qu'il pondère la fonction sensibilité complémentaire dans les hautes fréquences ce qui a pour effet de sélectionner la plage de fréquence dans laquelle on minimise l'effet des erreurs de modélisation sur le système.

### **2.7.5. Calcul de la commande**

Pour le point d'équilibre  $T_{out} = 150$ ;  $T_{in} = 100$ ;  $q = 0.00932$ ;  $I_r = 600$  on a choisi les deux pondérations suivantes :

$$
w_1 = \frac{0.03}{s + 0.003} \qquad \qquad w_2 = \frac{3.3s}{s + 400}
$$

A l'aide de la fonction Matlab " $mixsyn$ " on calcule le régulateur optimal  $K(s)$ :

$$
K(s) = \frac{-101.04(s + 400)(s + 0.0023)}{(s + 4.297 * 10^{05})(s + 8.112)(s + 0.001769)}
$$
(2.15)  

$$
\gamma = 0.0156
$$
(2.16)

On peut évaluer le compromis performances-robustesse à travers le diagramme fréquentiel de la fonction de transfert en boucle ouverte, celle-ci doit avoir un gain très important dans les basses fréquences pour assurer les performances désirées, et surtout la poursuite qui dépende de la valeur gain à la pulsation  $\omega = 0$ .

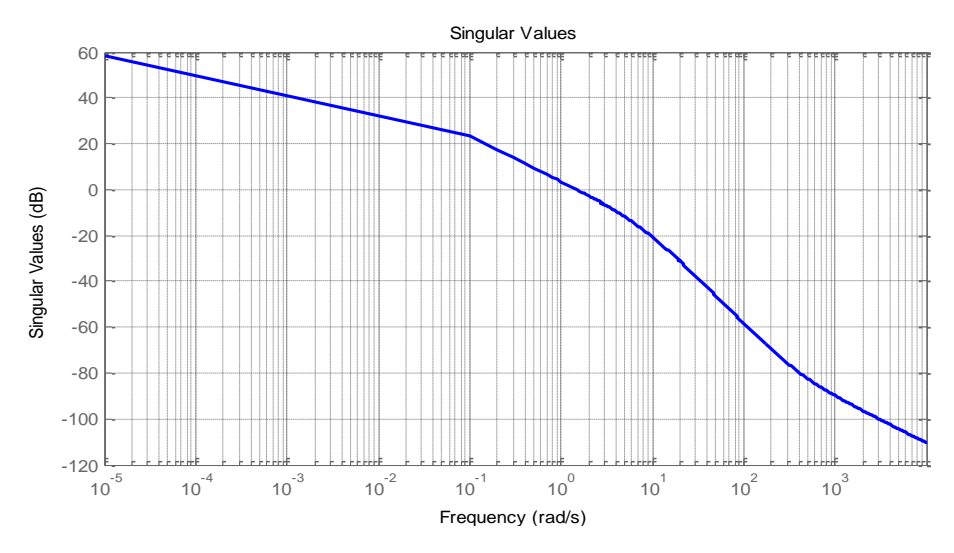

**Figure 2.12** : Diagramme de Bode en gain de  $G_{bo}$ .

Pour les basses, le gain est autour de 60db, ce qui donne une erreur statique de 0.1%, ailleurs pour les hautes fréquences le gain du transfert en boucle ouverte est moins de -60db ce qui permet de la réjection des erreurs modélisation et les bruits de mesure à hautes fréquences.

#### **2.7.6. Application de la commande**

De la même manière on synthétise les autres régulateurs associés aux autres pointes d'équilibre illustrés dans le Tableau 2.1, en variant juste le système linéaire qui corresponde à la linéarisation à chaque point d'équilibre.

L'activation des régulateurs se fait en deux axes, première axe pour l'activation des régulateurs selon la plage de sortie, ce qui permet d'appliquer le régulateur adéquat pour chaque plage de sortie et garder le comportement linéaire du système, le deuxième axe pour l'activation avec l'approche TSK selon l'irradiation solaire, ce qui permet de remédier à la variation de l'irradiation solaire durant la journée.

L'entrée du système sera sous la forme  $u = u_0 + \Delta u$ .  $\Delta u$  représente la commande calculée par le régulateur H∞,  $u_0$  est variable en fonction de la plage de sortie et l'irradiation solaire, ce qui donne finalement les réponses suivantes :

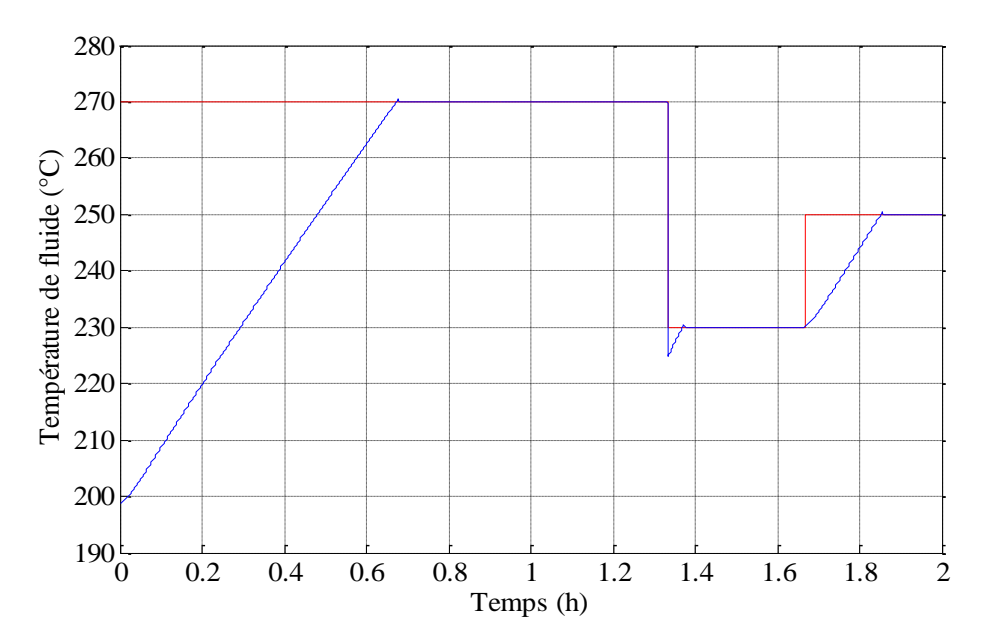

**Figure 2.13** : Variation de la sortie du système.

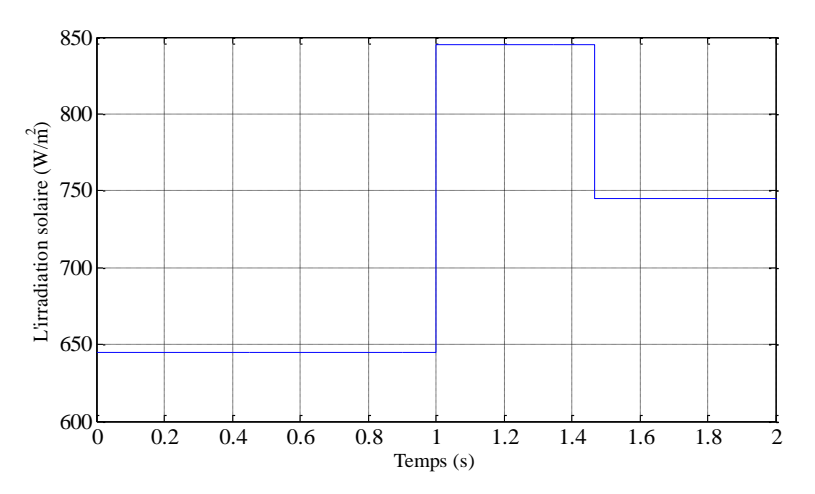

**Figure 2.14** : Variation de l'irradiation solaire.

Le temps de la régulation est variable car il s'agit d'une commande linéaire par morceau, donc le temps de réponse sera proportionnel au nombre de plages parcourues, le temps de monté est différent à celui de la descente, ce qui est due à la saturation imposé par la pompe. En termes de qualité de réponse, le temps de réponse est acceptable avec des faibles dépassements. Pour les perturbations, la régulation réagit correctement avec les variations de l'irradiation solaire.

### **2.7.7. Test de robustesse**

On effectue des simulations avec différents dérives paramétriques pour valider la commande. La régulation doit atteindre les objectifs de commande même pour des variations paramétriques de l'ordre de 50%, ce qui corresponde à une efficacité optique de 0.3 au lieu de 0.45 pour le modèle nominal.

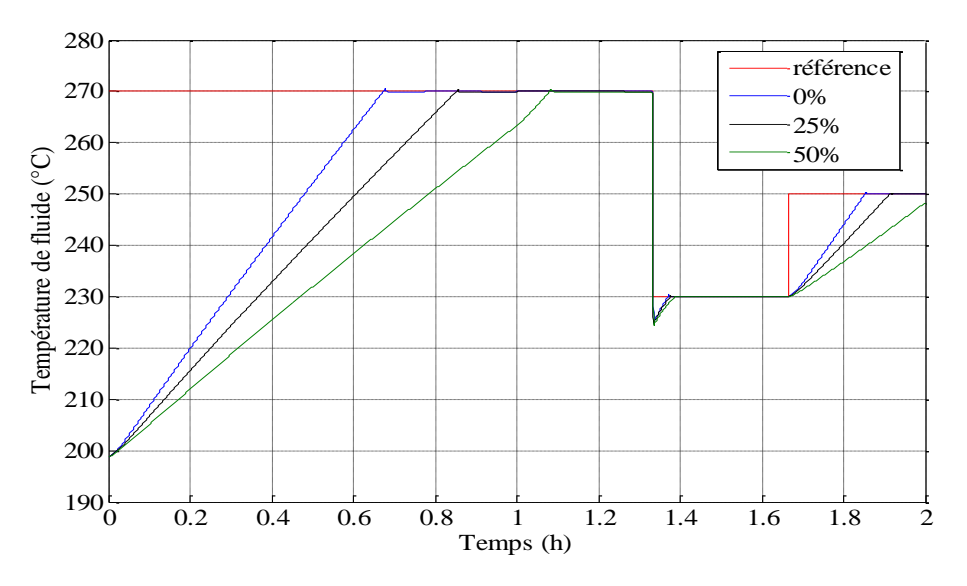

**Figure 2.15** : Réponses avec des variations paramétriques.

A travers la figure 2.15, on remarque que malgré des variations paramétriques de l'ordre de 25% jusqu'à 50% la régulation arrive à converger la température de sortie du fluide caloporteur vers la référence désirée, cela est due à la synthèse régulateur H∞ qui présente une certaine robustesse par rapport aux autres commandes. Ce type de commande peut être utile dans les cas extrêmes de fonctionnement où l'efficacité optique varie sous l'effet de la poussière ou une mauvaise orientation des miroirs. Par ailleurs, la variation du temps de réponse avec les dérives paramétriques peut être interprétée par la contrainte imposée sur la commande car il s'agit d'un paramètre qui influe sur la rapidité du système, mais malgré ça, la régulation réalise toujours les objectifs de commande, ce qui donne une erreur de poursuite faible à la fin du régime transitoire.

# **2.8. Synthèse d'un régulateur par Loop-shaping**

Loop-shaping est une approche classique de la synthèse du contrôleur qui forme la fonction de transfert en boucle ouverte de sorte qu'il satisfait de performances et la robustesse. Cette méthode graphique marche très bien sur les systèmes stables SISO à minimum de phase. L'extension de cette approche graphique aux systèmes MIMO, cependant, est compliquée à cause des problèmes de la stabilité interne. Ses techniques fournissent un bon aperçu des propriétés fréquentiel de la boucle fermée (Bande passante, filtrage du bruit, de robustesse à l'incertitude, etc.).

Nous commençons par une description plus détaillée des spécifications de performance pour le contrôle des systèmes, puis introduire le concept de «loop-shaping » comme un mécanisme pour la conception de contrôleurs dans le domaine fréquentiel.

# **2.8.1. Système incertain**

![](_page_30_Figure_4.jpeg)

![](_page_30_Figure_5.jpeg)

 $G_N$ ,  $r$  et  $y$  sont respectivement la fonction du transfert nominale du système en boucle ouverte, la consigne et la sortie du système, avec  $C$  représente le régulateur et  $u$  le signal de commande.  $\Delta G$ , d sont respectivement l'erreur de modélisation et la perturbation.

La fonction du transfert en boucle ouverte est donnée par :

$$
L(s) = G_N(s) \cdot C(s) \tag{2.17}
$$

La transformation de Laplace de la sortie s'écrit :

$$
Y(s) = \frac{G_N(s) \cdot C(s)}{1 + G_N(s) \cdot C(s)} \cdot R(s) + \frac{1}{1 + G_N(s) \cdot C(s)} \cdot d(s)
$$
(2.18)

On définit la fonction de sensibilité  $S_y$  et la fonction de complément de sensibilité  $T_y$ par :

$$
S_{y}(s) = \frac{1}{1 + G_{N}(s) \cdot C(s)}\tag{2.19}
$$

$$
T_{y}(s) = \frac{G_N(s) \cdot C(s)}{1 + G_N(s) \cdot C(s)}\tag{2.20}
$$

Dans le cas SISO on a :  $S_y(s) + T_y(s) = 1$ .

#### **2.8.2. Performance**

#### **2.8.2.1. Rejet de perturbation**

Soit le transfert entre la sortie et la perturbation :

$$
\frac{Y(s)}{D(s)} = \frac{1}{1 + G_N(s).C(s)} = S_{\mathcal{Y}}(s)
$$
\n(2.21)

Donc pour assurer le rejet de perturbation dans la bande passante la fonction de sensibilité doit vérifier  $|S_y(j\omega)| \ll 1$ , par conséquence  $|L(j\omega)| \gg 1$ .

#### **2.8.2.2. Poursuite de référence**

Le transfert entre l'erreur et la référence est donné par l'expression suivante :

$$
\frac{E(s)}{R(s)} = \frac{1}{1 + G_N(s).C(s)} = S_{\mathcal{Y}}(s)
$$
\n(2.22)

$$
Y(s) = \frac{G_N(s) \cdot C(s)}{1 + G_N(s) \cdot C(s)} = T_{\mathcal{Y}}(s)
$$
\n(2.23)

Donc pour assurer la poursuite de référence il faut que  $|T_v(j\omega)| \rightarrow 1$ , ce qui implique  $|L(i\omega)| \gg 1$ .

les deux conditions précédents sont compatibles, car on a  $S_y(s) + T_y(s) = 1$ .

#### **2.8.3. Robustesse**

A partir du théorème du « Small gain » on tire la condition de stabilité suivante :

$$
|\Delta G| \cdot |T_{\mathcal{Y}}(j\omega)| < 1. \quad \forall \omega \tag{2.24}
$$

Si l'erreur de modélisation est bornée :

$$
|\Delta G| < \beta(\omega). \quad \forall \omega,\tag{2.25}
$$

Alors la condition devient :

$$
\left|\beta(\omega)\right|\left|T_{\mathcal{Y}}(j\omega)\right| < 1. \quad \forall \omega \tag{2.26}
$$

Donc pour assurer la robustesse il faut que  $|T_{\nu}(j\omega)| \ll 1$  et donc  $|L(j\omega)| \ll 1$ .

#### **2.8.4. Dilemme stabilité/précision**

La performance exige un grand gain en boucle ouverte par contre la robustesse exige un petit gain. Donc on va faire un compromis entre les deux.

Pour assurer la robustesse dans la plage de fréquence où  $β(ω)$   $\ge$  1 il faut que  $|T_{\nu}(i\omega)| \ll 1$ , ce qui réduit les performances. Mais en réalité, les erreurs de modélisation sont considérable à l'extérieure de la bande passante (en hautes fréquences) là où ne s'intéresse pas aux performances. Donc, à l'extérieure de la bande passante on prend  $|T_v(j\omega)| \ll 1$ , et à l'intérieure de la bande passante  $|S_v(j\omega)| \ll 1$  pour assurer les performances et le rejet de perturbation tout en gardant la robustesse car dans cette plage on connait bien la dynamique de système ( $\Delta G \approx 0$ ).

# **2.8.5. Synthèse par loop-shaping**

# **2.8.5.1. Gabarit fréquentiel**

Le gabarit fréquentiel transforme le cahier de charge en contraintes fréquentielles sur le gain de la fonction de transfert du système en boucle ouverte  $L(s)$ .

# **2.8.5.2. Régulateur**

Dans cette étape on va ajuster le régulateur  $C(s)$  jusqu'à ce que le gain de  $L(s)$  rentre dans le gabarit fréquentiel. On va ajouter un paramètre dans  $C(s)$  pour obtenir un autre degré de liberté (correcteur avance de phase, filtre, …).

# **2.8.6. Calcul de la commande**

Pour le point d'équilibre qui a comme paramètres :  $T_{out} = 150^{\circ}C$ ;  $T_{in} = 100^{\circ}C$ ,

 $q = 0.00932$  l,  $I_r = 600 \ W/m^2$ , la fonction de transfert définie par :

$$
G(s) = \frac{-132}{s + 0.0023}
$$
 (2.27)

On va concevoir un régulateur qui va stabiliser G(s) et assurer le cahier de charge suivant :

- 1) Réduire l'influence de perturbation *d* sur la sortie *y* avec une erreur inferieure à -40db dans la bande fréquentielle  $[0, \omega_d] = [0, 0.000023]$  rad.s<sup>-1</sup>; Donc:  $|S_y(j\omega)|_{dB} < -40db$ ,  $|C(j\omega).G(j\omega)|_{dB} > 40db$
- 2) L'erreur statique  $e(\infty) = 0$ ;
- 3) La poursuite de la référence avec une erreur inferieure à -100db dans la bande fréquentielle  $[0, \omega_r] = [0, 0.0000023]$  rad.s<sup>-1</sup>; Donc:  $|S_y(j\omega)|_{dB} < -100db$ ,  $|C(j\omega).G(j\omega)|_{dB} > 100db$
- 4) Robustesse devant les erreurs de modélisation de -40db dans la bande fréquentielle  $[\omega_{\rm G}, \infty] = [2.3, \infty] \text{ rad.s}^{-1}$ ; Donc:  $|T_y(j\omega)|_{dB} < -40db$ ,  $|C(j\omega).G(j\omega)|_{dB} < -40db$ .

Pour la condition (2) on a :

$$
C(s) = C_1(s) . C_2(s) \qquad , C_2(0) = 0.
$$

 $C_1(s)$  satisfait les spécifications statiques et  $C_2(s)$  pour les spécifications dynamique.

Pour une erreur statique  $e(\infty) = 0$ , un pur intégrateur satisfait cette condition, ce qui donne :

$$
C_1(s) = \frac{k}{s} \tag{2.28}
$$

A partir des conditions (1), (3), (4) on tire la valeur de *k :*

$$
k \le -4.0670 \times 10^{-6}
$$

La fonction de transfert en boucle ouverte devient :

$$
L(s) = C_1(s) * G(s)
$$
 (2.29)

![](_page_33_Figure_5.jpeg)

**Figure 2.17** : Diagramme de Bode de  $L(j\omega)$  avec marge de phase  $\Delta \varphi = 5.72$  deg. Pour le réglage de la marge de phase, on va insérer un régulateur avance de phase :

$$
C_r(s) = \frac{1 + \tau.s}{1 + \alpha \cdot \tau.s} \qquad \qquad , \tau > \alpha \qquad (2.30)
$$

Pour une marge de phase désirée de 55°, on trouve :

$$
\tau=77.58
$$
 ,  $\alpha=0.1$ 

Alors :

$$
C_2(s) = C_r(s) = \frac{1 + 77.58 \, s}{1 + 7.758 \, s} \tag{2.31}
$$

La fonction de transfert en boucle ouverte s'écrit :

$$
L(s) = C(s) * G(s)
$$
\n<sup>(2.32)</sup>

$$
C(s) = C_1(s).C_2(s) = -4.0670 * 10^{-6} \cdot \frac{1 + 77.58 s}{s(1 + 7.758 s)}
$$
\n(2.33)

![](_page_34_Figure_2.jpeg)

**Figure 2.18** : Système compensé en boucle ouvert.

Le système compensé a bien respecté le Gabarit, avec une bonne marge de phase de 57.5° degrés (Robustesse et stabilité). En plus de ça on a une amélioration en temps de repense.

![](_page_34_Figure_5.jpeg)

**Figure 2.19** : Valeurs singuliers de  $S_y(j\omega)$ 

![](_page_35_Figure_2.jpeg)

**Figure 2.20** : Valeurs singuliers de  $T_y(j\omega)$ 

De figures 2.18, 2.19, 2.20, on constate que en basses fréquences la fonction de sensibilité complémentaire  $T_y(j\omega)$  est maximale et on a un grand gain en boucle ouverte ce qui assure un rejet maximale de perturbation et une bonne poursuite. En hautes fréquences, la fonction de sensibilité complémentaire est minimale afin de compenser les erreurs de modélisation et les bruits en hautes fréquences.

## **2.8.7. Application de la commande**

Pour les autres pointes d'équilibres illustrés dans le Tableau 2.1, la synthèse des régulateurs se fait de même façon que le système précédent. Après ça on va les associés à la commande gain préprogrammé flou afin de construire une commande robuste pour le système non linéaire. L'entrée est sous la forme  $u = u_0 + \Delta u$ .

![](_page_35_Figure_7.jpeg)

**Figure 2.21** : Variation de la sortie du système.

![](_page_36_Figure_2.jpeg)

**Figure 2.22** : Variation de l'irradiation solaire.

## **2.8.8. Test de robustesse**

Pour évaluer la robustesse du système contre la variation de l'efficacité optique, on applique la commande loopshaping synthétisée sur la base du modèle nominal aux systèmes présentent une certaine dérive par rapport au modèle nominal.

![](_page_36_Figure_6.jpeg)

**Figure 2.23** : Réponses avec des variations paramétriques.

Malgré le changement des paramètres du système, la figure montre que le système suit la référence dans le régime permanent. Dans le régime transitoire un petit décalage dans la réponse est remarquable, On remarque que La synthèse du régulateur par loopshaping permet de remédier au problème des erreurs de modélisations dans le régime transitoire qui est l'équivalent des hautes fréquences dans le diagramme de Bode. Les réponses se diffèrent en terme de temps de réponse mais elles restent stables même pour le cas d'une variation de 50% car la commande permet d'atténuer des erreurs de modélisation de -40db dans les hautes fréquences, ce qui a été définie dans le gabarit fréquentiel. Dans le régime permanant on remarque une bonne poursuite de référence.

# **2.9. Étude comparative entre les différentes stratégies de commande**

 Dans cette partie on va comparer les commandes utilisées précédemment afin de sortir par une conclusion sur les performances et les caractéristiques de chaque commande.

![](_page_37_Figure_5.jpeg)

**Figure 2.24** : Comparaison entre H∞ et loopshaping

A travers la figure 2.24, on remarque que les commandes par loopshaping et H∞ donnent des meilleures performances, en termes de rapidité, de la convergence et les dépassements, les deux commandes donnent un temps de réponse de l'ordre de 20 min, ce qui acceptable par rapport à la nature thermique du système.

On remarque aussi que les deux commandes donnent une réponse presque identique pour la première partie de la réponse, mais elles se diffèrent dans la deuxième partie, cela est due au changement de la plage de sortie qui entraine un changement du régulateur utilisé.

La commande par loopshaping et la commande H∞ présentent quelques différences, qu'on peut les résumer comme suit :

# **Rapidité**

La commande par loopshaping donne une réponse plus rapide que la commande par H∞, cela peut être interprété par le gain de la fonction de transfert en boucle ouverte qui est élevé pour les basses fréquences.

#### **Dépassements**

On remarque que la réponse obtenue par l'application de la commande loopshaping présente des dépassements de l'ordre de 10 % au contraire de la commande synthétisée par l'approche H∞ qui ne présente aucun dépassement.

#### **Robustesse**

Les deux commande intègrent la robustesse dans leurs synthèse, mais la commande H∞ donne plus de robustesse que la commane loopshaping, cela est due aux degrés de libertés qu'elle donne la commande H∞ par rapport à loopshaping, car la forme du régulateurs est déjà fixé avans la synthèse pour l'approche loopshaping, au contraire de la commane H∞ qui fixe juste les pondérations.

Pour la comparaison des trois commandes locaux PI, loopshaping et H∞ utilisées avec la commande gain préprogrammé flou, on donne la figure suivante :

![](_page_38_Figure_7.jpeg)

**Figure 2.25** : Réponses des différentes commandes.

On remarque que les commandes gain préprogrammé par H∞ et par loopshaping étaient plus performantes que la commande gain préprogrammé flou par PI.

Les réponses présentent une différence en termes de rapidité. On constate que l'utilisation des régulateurs PI localement dans la commande gain préprogrammé flou a décéléré le la réponse par rapport au cas du H<sup>∞</sup> et loopshaping.

L'application de la commande par gain préprogrammé flou avec des régulateurs locaux de type PI, donne des grands dépassements par rapport aux autres commandes.

La méthode de synthèse est différente pour chaque commande, Pour appliquer la commande H∞, nous avons linéarisé le système non linéaire autour un point de fonctionnement.

Par la suite, nous spécifions les performances désirées par l'introduction des filtres de pondération. Et après la résolution des équations de Riccati nous avons appliqué la commande trouvée sur le modèle non linéaire. Par contre, la commande par loopshaping et PI ont une synthèse différente.

D'après les simulations et l'étude des performances/robustesse pour chaque commande, nous tirons que la commande par H∞ nous permet d'avoir une robustesse et des performances intéressantes que les autres commandes.

En revanche la commande H∞ et loopshaping montrent qui elles sont plus robuste visà-vis les changements paramétriques.

Les commandes non linéaires nécessitent une connaissance sur les états de système, donc on devrait concevoir un observateur ce qui complique la tâche. Mais, ce n'est pas le cas pour la commandes H∞ , loopshaping et PI qu'utilisent seulement la sortie mesure, c'est un avantage très important pour les commandes linéaires.

Les commandes robustes, H∞ et loopshaping, sont plus adéquates pour ce genre de commande qui utilise la linéarisation autour d'un point de fonctionnement. Le comportement d'un système non linéaire est proche de son linéarisé juste au voisinage du point d'équilibre. Mais, lorsqu'on s'éloigne du point d'équilibre la différence entre le système non linéaire et son linéarisé devient important, ce qui entraine une erreur de modélisation pour le système linéaire. Pour cela les commande linéaire robuste sont les plus efficaces car elles permettent de remédier aux problèmes des erreurs de modélisations.

# **2.10. Conclusion**

 Dans ce chapitre, on a vu la technique de régulation par la commande gain préprogrammé avec une modélisation floue appliquée à une centrale solaire thermique à collecteur cylindro-parabolique, puis et on a fait plusieurs tests de robustesse. Ensuite, nous avons appliqué trois types des régulateurs locaux ce qui nous a permis de comparer entre eux, la commande par régulateur PI et les commandes robustes loopshaping et H∞. On termine par une étude comparative montrent les caractéristiques de chaque commande et sa méthode de synthèse, leurs performances et robustesse.

# **Conclusion générale**

Les stations solaires thermiques à collecteurs cylindro-parabolique présente une source d'énergie propre et durable dans le moment où les émissions à effet de serre risquent à détruire l'équilibre naturel dans la planète.

Dans le premier chapitre, une description détaillée sur la centrale solaire cylindroparabolique a été donnée, sur laquelle notre travail sera focalisé. Après ça, le modèle linéaire par morceau a été établi afin d'entamer la commande par les techniques de l'automatique avancée afin de réguler ce type de station.

Dans le deuxième chapitre, on a traité la commande d'une centrale solaire thermique à collecteur cylindro-parabolique. La technique de régulation adoptée était la commande par gain préprogrammé avec une modélisation floue. On a vu que la commande linéaire par morceau avec une modélisation floue est adéquate pour ce genre de système perturbé vue qu'elle réagit parfaitement avec la variation de l'irradiation salaire. Par ailleurs la loi de commande utilisée ne nécessite pas l'observation du vecteur d'état ou bien le comportement intermédiaire des températures dans le tube, ce qui donne l'avantage principal par rapport aux commandes nonlinéaires. L'utilisation locale des commandes robuste (H∞ et loopshaping) a donnée des avantages par rapport à la commande par PI, car ce type de système présente souvent des erreurs de modélisation et surtout par rapport au rendement optique.

On termine ce travail par une étude comparative entre les différentes commandes appliquées en montrant les avantages et les inconvénients de chacun par rapport à l'autre. À travers la comparaison des commandes, on constate que les commandes robustes éteint plus adéquates pour ce type de régulation vue l'erreur de modélisation due à la linéarisation.

# **Bibliographie**

[1] Fotovol/E.F. Camacho et al. "*Control of Solar Energy Systems, Advances in Industrial Control*". DOI 10.1007/978-0-85729-916-1\_1 , Springer Verlag London Limited. (2012).

[2] Roth, P., Georgiev, A., Boudinov, H. "*Cheap two axis Sun following device. Energy Convers*". Manag. 46, 1179–1192 (2005).

[3] S. Quoilin. "*Les Centrales Solaires à Concentration*". Université de Liège, 2002.

[4] Brosilow, C., Joseph, B. "*Techniques of Model-Based Control*". Prentice Hall, New York (2002).

[5] Camacho, E.F., Rubio, F.R., Berenguel, M., Valenzuela, L. "*A survey on control schemes for distributed solar collector fields*". Part I: Modeling and basic control approaches. Sol. Energy 81, 1240–1251 (2007).

[6] M.S. Mahgoun. "*Application de la commande H-infini aux systèmes linéaires perturbée*". Thèse de Magister université ferhat abbass. 2012.

[7] Bennamia et Salamani. "*Commandes Robustes Appliquées à la Stabilisation d'un Navire*", Projet de Fin d'étude, École Nationale Polytechnique Alger. 2007.

[8] G. Duc et S.Font. "*Ccommande H∞ et µ−analyse*", Livre,Collection pédagogique d'automatique.

[9] P. Apkarian. "*Éléments de la théorie de la commande robuste*".